This PDF is a selection from an out-of-print volume from the National Bureau of Economic Research

Volume Title: The Detroit Prototype of the NBER Urban Simulation Model

Volume Author/Editor: Gregory K. Ingram, John F. Kain, and J. Royce Ginn

Volume Publisher: NBER

Volume ISBN: 0-870-14258-5

Volume URL: http://www.nber.org/books/ingr72-1

Publication Date: 1972

Chapter Title: Appendix D: A Summary of Major Variables and Program Operations

Chapter Author: Gregory K. Ingram, John F. Kain, J. Royce Ginn

Chapter URL: http://www.nber.org/chapters/c3510

Chapter pages in book: (p. 216 - 224)

# APPENDIX D

# A SUMMARY OF MAJOR VARIABLES AND PROGRAM OPERATIONS

Employment Location Submodel

 $MAN(J, HY, HED) = JOB(J, IND) * SICMAN(IND, HY, HED);$ (6.1)

where:

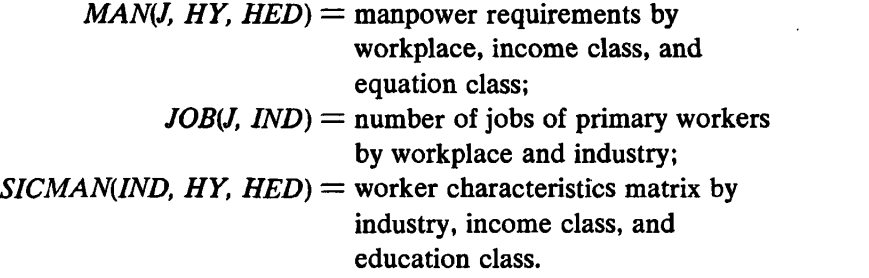

$$
PROVIS(J, H) = RATE(H) \cdot F(J, H); \tag{6.2}
$$

- $PROVIS(J, H)$  = basic mobility forecast-provisional estimate of number of movers (no employment change);
	- $RATE(H)$  = relocating rates for each household class H;
		- $F(J, H)$  = the number of households at each work zone J in each household class H.

$$
PMOVE(H, J) = PROVIS(H, J) + ADDITIONS(H, J) - LOSSES(H, J); \qquad (6.3)
$$

where:

- $PMOVE(H, J)$  = number of demanders by household type and workplace location for use in the demand and allocation models;
- $ADDITIONS(H, J) = additional demands by household class and$ workplace resulting from workplace-specific employment increases by income and education classes;
	- $LOSSES(H, J)$  = reduction in demanders by household class and workplace resulting from workplace declines by income and education classes.

$$
ADDITIONS(H, J) = ADD RATE(H)
$$
  
 \* EMPLOY INCREASE(HED, HY, J); (6.4)

where:

 $ADD \, RATE(H)$  = weights for converting projected increases in employment by income and education class into increases by income, education, family size, and age classes;

EMPLOY INCREASES

(*HED, HY, J*) = projected increases in employment by education, and income classes and workplace.

 $\sum_{HAG,HFS}$  PROVIS(H, J)  $\geq$  EMPLOY DECLINE(HED, HY, J); (6.5) where:

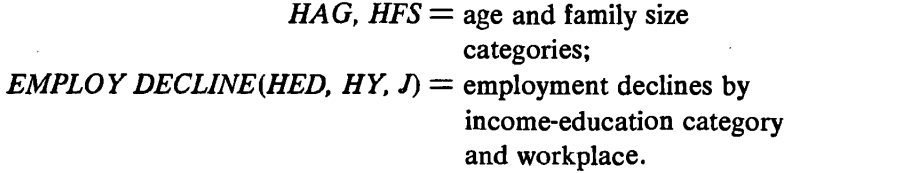

$$
ELIGIBLE(J, H) = PROVIS(J, H) * LOSS RATE(HAG); (6.6)
$$

where:

*LOSS RATE(HAG)* = weights shown in Table 6.5;  $ELIGIBLE(J, H) =$  households eligible for losing jobs this period.

# Vacancy Submodel

$$
PAVALU, K, HY) = OCC RATE 2(U, K, HAG, HFS)
$$
  
\n\*  $OCC RATE 1(U, K, HY)$   
\n\*  $PROVIS(U, H);$  (6.7)

 $\frac{1}{2}$ 

where:

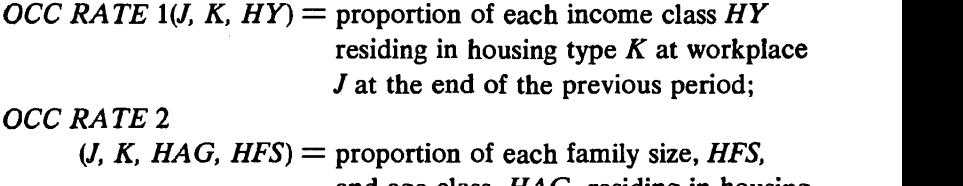

and age class, HAG, residing in housing type  $K$  at each workplace  $J$  at the end of the previous period.

$$
AVAIL(K, I) = \frac{PAVAIL(J, K, HY)}{POTENTIAL(J, K, HY)} * TRIP(I, J, HY)
$$
  
 \* STOCK(K, I) + VACANT(K, I); (6.8)

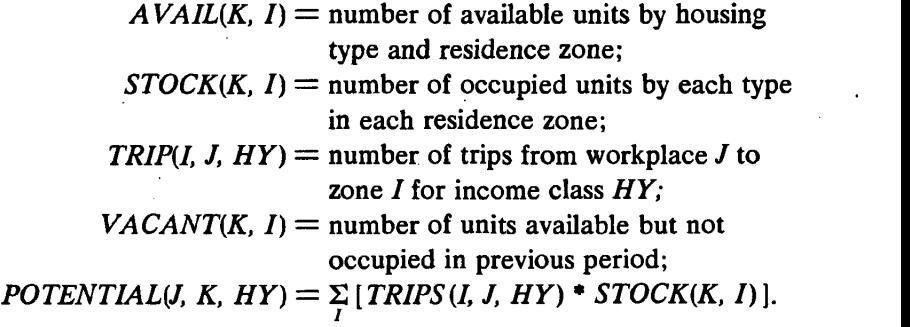

### Other Bookkeeping

$$
RMOVE(H, J) = CHAR(H) * PMOVE(H, J); \qquad (6.9)
$$

where:

- $RMOVE(H, J)$  = housing demanders by characteristics at time of move;
- $PMOVE(H, J) =$  housing demanders by old characteristics;

 $CHAR(H) =$  demographic change matrix, modifies age and family size of demanders.

 $REV$  TRIPS(I, J, HY) = TRIP(I, J, HY) - PROVIS TRIPS(I, J, HY); (6.10)

where:

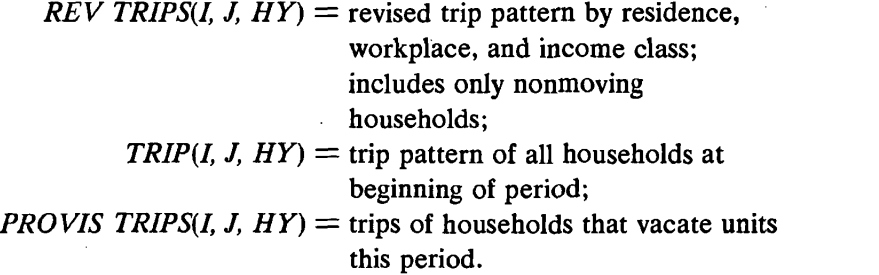

### Demand Allocation Submodel

$$
TCOST(I, J, HY, M) = OPC(I, J, M) + 0.4 * WAGE(HY) \n* HRS(I, J, M); \t(7.1)
$$

$$
TCOST(I, J, HY, M) =
$$
 the travel cost from residence zone I to  
workplace J for income class HY and  
mode M;  

$$
OPC(I, J, M) =
$$
out-of-pocket costs for mode M;  

$$
WAGE(HY) =
$$
implicit wage rate of income class HY;  

$$
HRS(I, J, M) =
$$
interval travel time for mode M.

RES(I, J, K, HY) =  $T\text{COST}(I, J, HY, MIN) + P(K, I);$  (7.2) where:

**RES**(*I*, *J*, *K*, *HY*) = array of gross price surfaces over  
\nresidence zones *I*, for each workplace  
\n*J*, housing type *K*, and income class *HY*;  
\nTCOST(*I*, *J*, *HY*, *MIN*) = travel cost for the cheapest mode  
\nfor trips from residence zone to work  
\nzone by income class;  
\n
$$
P(K, D) = 275V
$$
 of expanded prices by housing.

 $P(K, I)$  = array of expected prices by housing type and residence zone.

$$
WT(I, J, K, HY) = \frac{AVAIL(K, I) * TRIP(I, J, HY)}{\sum_{i} [AVAIL(K, I) * TRIP(I, J, HY)]}; \quad (7.3)
$$

where:

 $WT(I, J, K, HY)$  = weight applied to gross price surfaces by residence zone  $I$ , workplace  $J$ , housing type  $K$ , and income class HY;

 $A$  *VALU*(*K*, *I*) = number of units available for occupancy bytype and location;

 $TRIP(I, J, HY) =$  work trips made by income class.

$$
R(J, K, HY) = \sum_{i} [WT(I, J, K, HY) * RES(I, J, K, HY)]; \quad (7.4)
$$

where  $R(J, K, HY) =$  expected gross housing price by workplace, housing type, and income class.

$$
PCT(H, J, K) = A(H, K) + B1 * REL(J, HY, 1)+ B2 * REL(J, HY, 2) + ...;
$$
 (7.5)

where:

 $PCT(H, J, K)$  = the proportion of housing demanders of class H at workplace  $J$  that chooses housing type  $K$ ; A,  $B1, B2, \ldots$  = estimated parameters of the demand equation; REL(J, HY, 1) = the expected gross price of unit 1 divided by the expected gross price of unit 10, e.g.,  $R(J, 1, HY)/R(J, 10, HY)$ , and so on for each housing type.

$$
XMOV(J, K, H) = PCT(H, J, K) * RMOVE(H, J); \qquad (7.6)
$$

where:

 $XMOV(J, K, H) =$  number of housing demanders by workplace  $J$  and household class  $H$  who choose housing type K.

$$
DEMAND(K) = DMND(K) * VRATE(K); \qquad (7.7)
$$

where:

 $DEMAND(K)$  = total expected demand for each housing type K;  $D M N D (K) =$  demand by households for each housing type<br>=  $\Sigma_{I, HY} A M O V (J, K, HY);$ 

 $VRATE(K) = 1 +$  normal vacancy rate for each housing type.

### Filtering Submodel

 $PQ(KS, Q1, Q2, I) = P(KS, Q1, I) - P(KS, Q2, I);$  (7.8) where:

 $PQ(KS, Q1, Q2, I) =$  the quality premium between quality levels  $Q1$  and  $Q2$  for structural type  $KS$ in zone  $I$ :

 $P(KS, Q1, I)$  = the expected price for a unit of structural type  $KS$ , and quality level  $Q1$  in zone  $I$ ;

 $P(KS, Q2, I)$  = expected price of similar units except of quality level Q2.

RATIO(KS, Q1, Q2, I) = PQ(KS, Q1, Q2, I)/COSTF(KS, Q1, Q2); (7.9)

- RATIO(KS, Q1, Q2, I) = a profitability measure of transforming a unit of structural type KS from quality level Q2 to quality level Qi in zone  $\mathbf{I}$ :  $\text{COSTF}(KS, Q1, Q2) = \text{cost of upgrading a unit of structural}$ 
	- type KS from quality level Q2 to quality level Qi.

 $AVAILF(K, I) = FILTER [RATIO(KS, Q1, Q2, I)] * AVAIL(K, I);$ (7.10)

where:

 $AVAILF(K, I) =$  the stock of available dwelling units after some units have changed quality level;

 $A$  *VALU*(*K*, *I*) = number of available units supplied by thevacancy submodel;

 $FILTER =$  the filtering rate response function.

### Supply Submodel

$$
XDMND(K) = DEMAND(K) - \Sigma AVAILF(K, I); \qquad (7.11)
$$

where  $XDMND(K)$  = the excess demand including normal vacancies for each housing type K in the current period. here XDMND(K) = the excess demand including normal vacancies<br>
r each housing type K in the current period.<br>  $PSTRUT(K, I) = P(K, I) * AVGNO(K);$  (7.12)<br>
here:<br>  $PSTRUT(K, I) =$  expected structure price by housing type<br>
and zone;<br>  $AVGNO(K) =$  ave

$$
PSTRUT(K, I) = P(K, I) * AVGNO(K); \qquad (7.12)
$$

where:

and zone;

 $AVGNO(K)$  = average number of units per structure by housing type  $K$ .

$$
PINPUT(K, KO) = PSTRUT(K, I) * INPTNO(K, KO)
$$
  
\* 
$$
AGLOM;
$$
 (7.13)

where:

$$
PINDUT(K, KO) = \text{price of input } K \text{ when housing type } KO
$$
  
is output;

 $INTNO(K, KO) =$  number of structures of type K required to produce a structure of type  $KO$ ;

> $AGLOM = [1.0 + 0.025 * *INPTNO*(*K*, *KO*)]$  if *INPTNO* exceeds 1.0, and 1.0 otherwise.

$$
PROFIT(I, K, KO) = POUTPUT(I, K, KO) - [PINPUT(I, K, KO)+ COST(K, KO)]; \qquad (7.14)
$$

where:

**PROFIT(I, K, KO)** = the expected profit of producing structures of type  $KO$  from inputs of type K in zone I.  $POUTPUT(I, K, KO) =$  the total expected price of output structures produced by the activity;  $COST(K, KO)$  = exogenously estimated cost of transforming  $K$  to  $KO$ .

\n
$$
RATE(I, K, KO) = PROFIT(I, K, KO) / [PINPUT(I, K, KO)]
$$
\n
$$
+ COST(K, KO)];
$$
\n
$$
where RATE(I, K, KO) = gross profit rate of producing output KO
$$
\n

from input  $K$ .

$$
AVALS(K, I) = SUPPLY[AVAILF(K, I)]; \t(7.16)
$$

subject to:

a. Profit:

RATE(I, K,  $KO$ ) > 0;

b. Availability:

 $AVALS(KO, I) \leq \sum_{\nu} [AVALF(K, I)/INPTNO(K, KO)]$  $+$  VLAND(I)/INPTNO(28, KO);

c. Zoning:

 $AVAILS(K, I) - AVAILF(K, I) \leq ZONE(K, I);$ 

d. Forecast demand:

 $\sum_{i} AVAILS(K, I) - \sum_{i} AVAILF(K, I) \leq XDMND(K);$ 

- $AVAILS(K, I)$  = the number of units available for occupancy this period after new construction and transformations;
	- $SUPPLY = algorithm$  used to assign levels to transformation activities; chooses activities according to profitability;
	- $VLAND(I)$  = the quantity of vacant land available in each zone during a period;
	- $ZONE(K, I)$  = the zoning constraint which limits the number of output structures of each type which can be produced in a zone.

## Market Clearing Submodel

$$
MIN \sum_{LJ,HY} TCOST(I, J, HY) * X(I, J, HY); \qquad (7.17)
$$

for each separate  $K$  subject to:

$$
\sum_{I} X(I, J, HY) = AMOV(J, K, HY);
$$
  

$$
\sum_{J,HY} X(I, J, HY) = AVAILS(K, I);
$$

where  $X(I, J, HY)$  = households of income class HY employed at workplace  $J$  who locate in zone  $I$ , given they have chosen housing type K.

$$
PLAND(I) = \sum_{K} \left[ \frac{LRENT(K, I) * STOCK(K, I)}{\sum_{K} STOCK(K, I)} \right];
$$
 (7.18)

where:

 $PLAND(I)$  = the one-period equilibrium price of land in zone  $I$ ;

 $LRENT(K, I)$  = the location rent of land in zone I under housing type  $K$ ;

 $STOCK(K, I)$  = the number of units of type K in zone I.